# **Relational Query Optimization II: Costing and Searching**

Alvin Cheung Aditya Parameswaran Reading: R & G Chapter 15

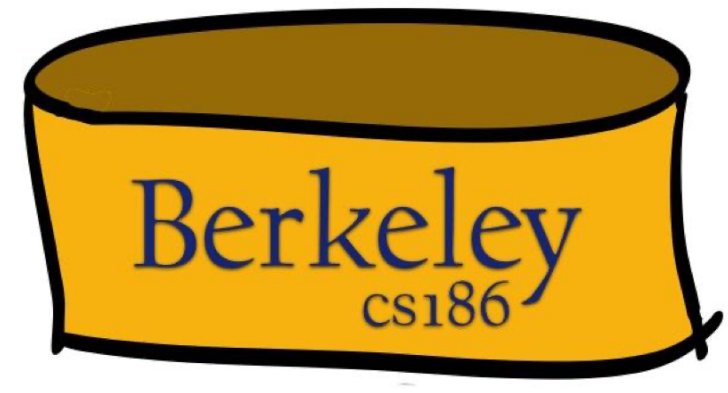

### What is needed for query optimization?

- Given: A closed set of operators
	- Relational ops (table in, table out)
	- Physical implementations (of those ops and a few more)
- **1. Plan space**
	- Based on relational equivalences, different implementations

#### **2. Cost Estimation** based on

- Cost formulas
- Size estimation, in turn based on
	- Catalog information on base tables
	- Selectivity (Reduction Factor) estimation

### **3. A search algorithm**

• To sift through the plan space and find lowest cost option!

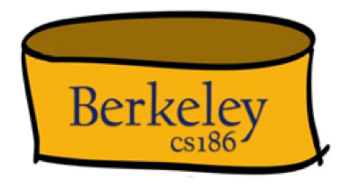

### Reminder

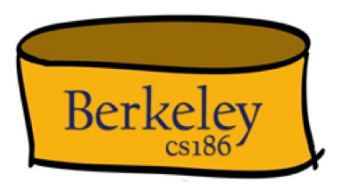

- We'll focus on "System R" ("Selinger") optimizers
	- Many of the details have been refined over time
	- We'll see some refinements today
	- This remains an area of ongoing research!

# A Naïve Query Optimizer

- Given an input query Q:
	- 1. Enumerate all possible plans for Q
		- Too many plans to consider!
	- 2. Estimate the cost of each plan
		- Hard to estimate cost accurately given caches etc
	- 3. Pick plan with the lowest cost
		- How? Keep all plans in memory?

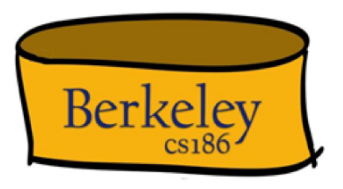

# Query plan space

```
Select o year,
sum(case
when nation = 'BRAZIL' then volume
 else 0
end) / sum(volume)
from
(
 select YEAR(O_ORDERDATE) as o year,
 L_EXTENDEDPRICE * (1 - L_DISCOUNT) as volume, 
 n2.N_NAME as nation
 from PART, SUPPLIER, LINEITEM, ORDERS, CUSTOMER, NATION n1, 
 NATION n2, REGION
 where
    P_PARTKEY = L_PARTKEY and S_SUPPKEY = L_SUPPKEY
    and L_ORDERKEY = O_ORDERKEY and O_CUSTKEY = C_CUSTKEY
    and C_NATIONKEY = n1.N NATIONKEY and n1.N REGIONKEY = R_REGIONKEY
    and R_NAME = 'AMERICA' and S_NATIONKEY = n2.N NATIONKEY
    and O_ORDERDATE between '1995-01-01' and '1996-12-31' 
    and P_TYPE = 'ECONOMY ANODIZED STEEL'
    and S ACCTBAL <= constant-1
    and L EXTENDEDPRICE <= constant-2
) as all_nations
group by o_year order by o_year
```
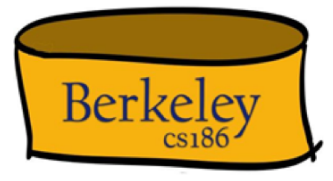

There about 22 million alternative ways of executing this query!

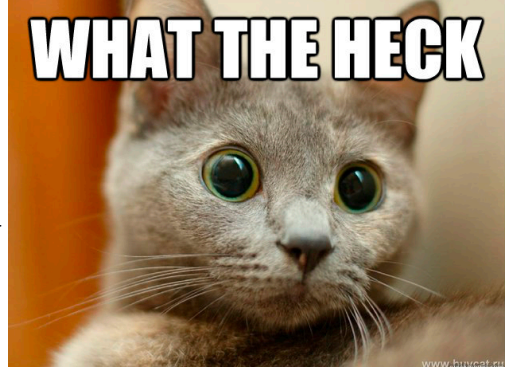

Slide from D Dewitt

# Big Picture of System R Optimizer

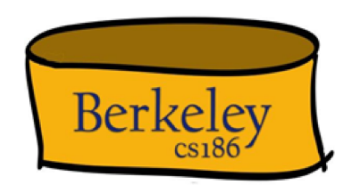

- Plan Space
	- Many plans have the same high cost subtree that can be pruned
	- Heuristics (aka tricks that usually work):
		- Consider only left-deep plans
		- Avoid Cartesian products
		- Don't optimize the entire query at once
- Cost estimation
	- Inexact is fine as long as we can compare plans
		- Better estimators have been developed
- Search Algorithm
	- Dynamic Programming

Query Optimization

### **1. Plan Space**

- 2. Cost Estimation
- 3. Search Algorithm

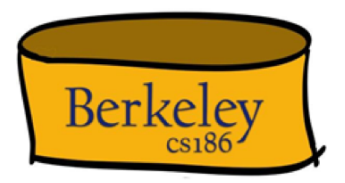

# Query Blocks: Units of Optimization

- Break query into query blocks
- Optimize one block at a time
- Uncorrelated nested blocks computed once
- Correlated nested blocks are like function calls
	- But sometimes can be "decorrelated"
	- Recall relational algebra lecture

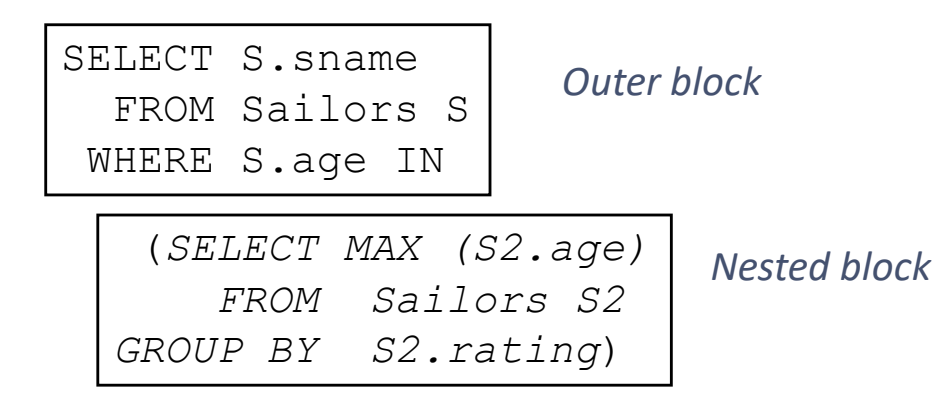

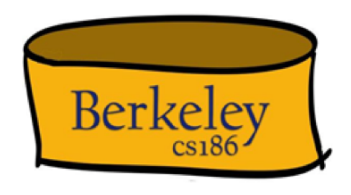

### Query Blocks: Units of Optimization Pt 2

- For each block, the plans considered are:
	- All relevant access methods, for each relation in FROM clause.
	- All left-deep join trees
		- right branch always a base table
		- consider all join orders and join methods

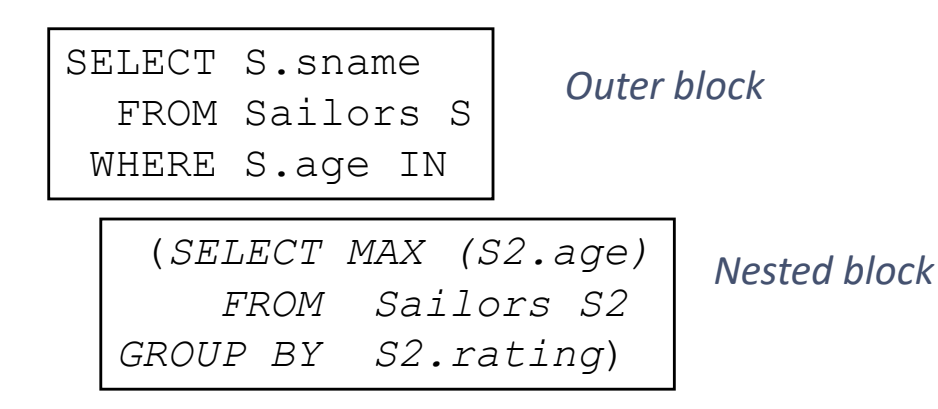

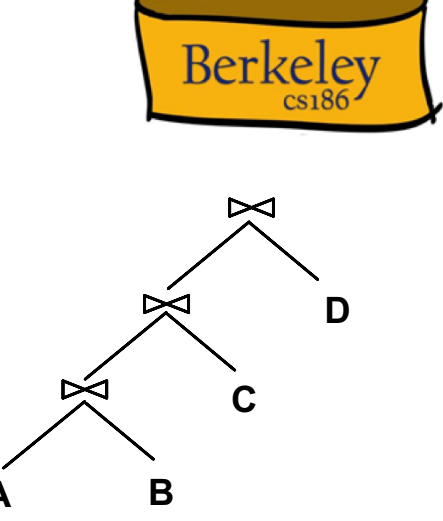

### Schema for Examples

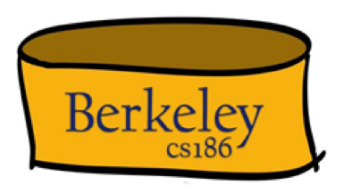

Sailors (*sid*: integer, *sname*: text, *rating*: integer, *age*: float) Reserves (*sid*: integer, *bid*: integer, *day*: date, *rname*: text)

- Reserves:
	- Each tuple is 40 bytes long, 100 tuples per page, 1000 pages.
	- 100 distinct bids.
- Sailors:
	- Each tuple is 50 bytes long,
	- 80 tuples per page, 500 pages.
	- 10 ratings, 40,000 sids.

# "Physical" Properties

- Two common "physical" properties of an output:
	- Sort order
	- Hash Grouping
- Certain operators produce these properties in output
	- E.g. Index scan (result is sorted)
	- E.g. Sort (result is sorted)
	- E.g. Hash (result is grouped)
- Certain operators require these properties at input
	- E.g. MergeJoin requires sorted input
- Certain operators preserve these properties from inputs
	- E.g. MergeJoin preserves sort order of inputs
	- Slide Deck Title • E.g. Index nested loop join (INLJ) preserves sort order of outer (left) input

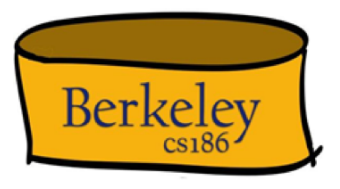

# Recall: Physically Equivalent Plans

• Same content and same physical properties

**Berkeley**  $cs186$ 

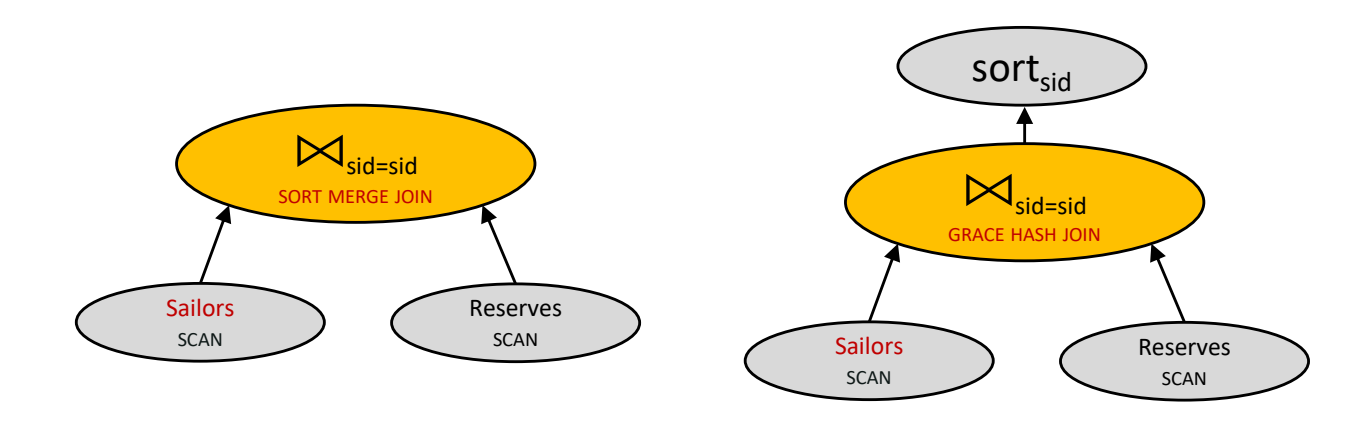

# Queries Over Multiple Relations

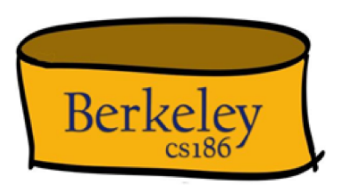

- A System R heuristic: only left-deep join trees considered.
	- Restricts the search space
	- Left-deep trees allow us to generate all fully pipelined plans.
		- i.e., intermediate results not written to temporary files.
		- Not all left-deep trees are fully pipelined (e.g., SM join).

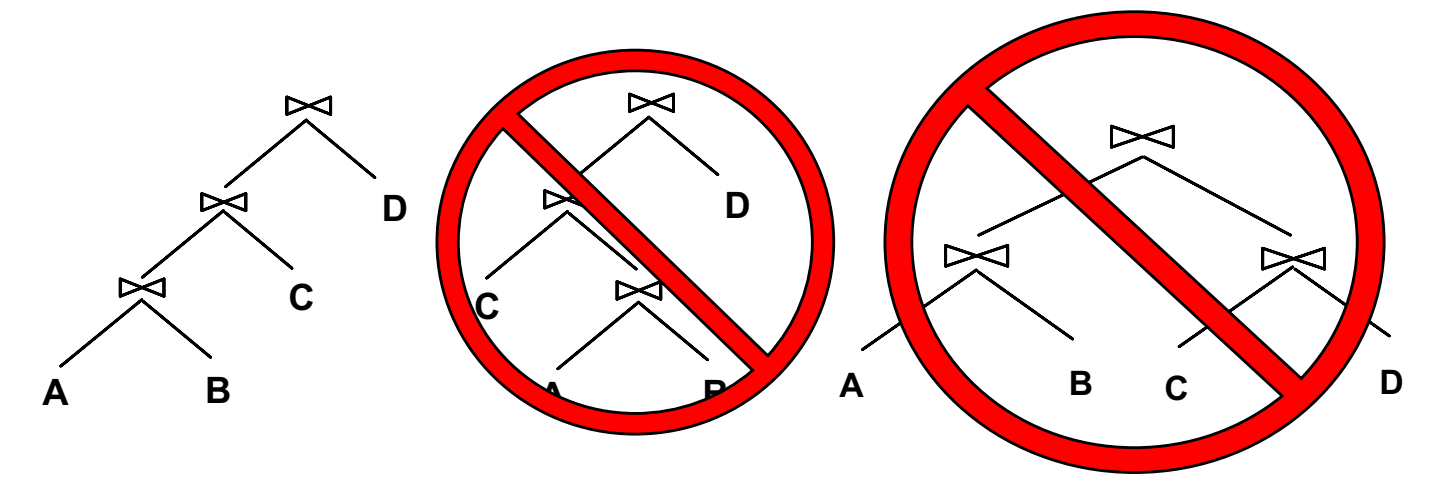

# Plan Space Review

- For a SQL query, full plan space:
	- All equivalent relational algebra expressions
		- Based on the equivalence rules we learned
	- All mixes of physical implementations of those algebra expressions
- We might prune this space:
	- Selection/Projection pushdown
	- Left-deep trees only
	- Avoid Cartesian products
- Along the way we may care about physical properties like sorting
	- Because downstream ops may depend on them
	- And enforcing them later may be expensive

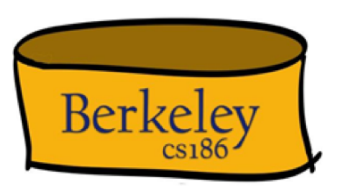

# Query Optimization: Cost Estimation

- 1. Plan Space
- **2. Cost Estimation**
- 3. Search Algorithm

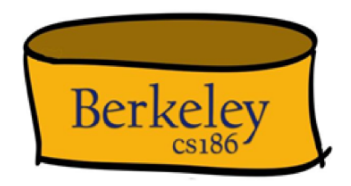

### Cost Estimation

- For each plan considered, must estimate total cost:
	- Must estimate *cost* of each operation in plan tree.
		- Depends on input cardinalities.
		- We've already discussed this for various operators
			- sequential scan, index scan, joins, etc.
	- Must estimate *size of result* for each operation in tree!
		- Because it determines downstream input cardinalities!
		- Use information about the input relations.
		- For selections and joins, assume independence of predicates.
- In System R, cost is boiled down to a single number consisting of #I/O + *CPU-factor* \* #tuples
	- Second term estimate the cost of tuple processing

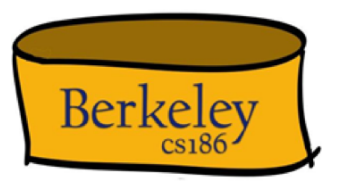

### Statistics and Catalogs

- Need info on relations and indexes involved.
- **Catalogs** typically contain at least:

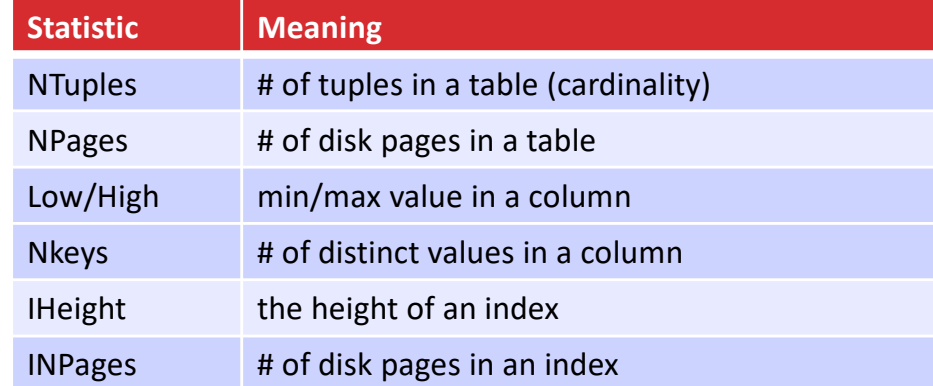

- Catalogs updated periodically.
	- Too expensive to do continuously
	- Lots of approximation anyway, so a little slop here is ok.
- Modern systems do more
	- Especially keep more detailed statistical information on data values
		- e.g., histograms

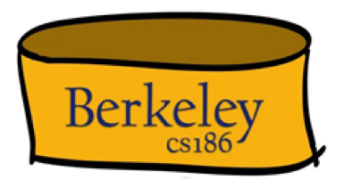

# Size Estimation and Selectivity

- Max output cardinality  $=$  product of input cardinalities
- **Selectivity (sel)** associated with each **term**
	- reflects the impact of the term in reducing result size.
	- selectivity =  $|$ output $|/$  |input|
	- Book calls selectivity "Reduction Factor" (RF)
	- Always between 0 and 1
- Avoid confusion:
	- "highly selective" in common English is opposite of a high selectivity value (|output|/|input| high!)

SELECT attribute list FROM relation list WHERE term1 AND ... AND termk

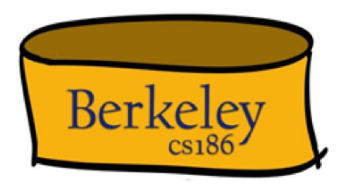

# Result Size Estimation

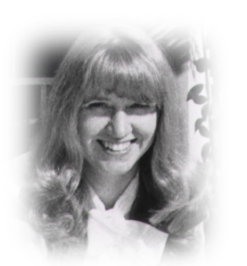

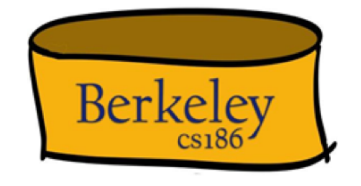

- Result cardinality = Max # tuples \* **product** of all selectivities.
- Term col=value (given Nkeys(col) unique values of col)
	- $sel = 1/NKeys(col)$
- Term col1=col2 (handy for joins too…)
	- sel  $= 1/MAX(NKeys(col1), NKeys(col2))$
	- Why MAX?
- Term col>value
	- sel =  $(High,col)-value)/(High(col)-Low(col) + 1)$
- Note, if missing the needed stats, assume 1/10!!!

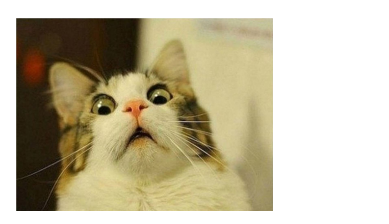

# P(leftEar = rightEar)

- 100 bunnies
- 2 distinct LeftEar colors
	- ${C1, C2}$
- 10 distinct RightEar colors
	- {C1, C2, …, C10}
- Independent ears
- What's the probability of matching ears?

$$
\mathbf{M}_{\mathbf{A}}
$$

$$
P(L = R)
$$
  
=  $\Sigma_i P(C_i, C_i)$   
=  $P(C_1, C_1) + P(C_2, C_2) + P(C_3, C_3) + ...$   
=  $(1/2 * 1/10) + (1/2 * 1/10) + (0 * 1/10) + ...$   
=  $1/10 = 1/MAX(2,10)$ 

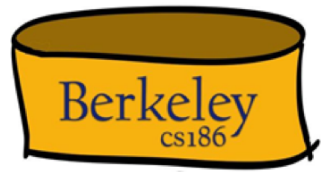

### Postgres 10.0: src/include/utils/selfuncs.h

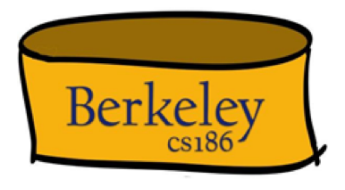

/\* default selectivity estimate for equalities such as "A =  $b$ " \*/ #define DEFAULT\_EQ\_SEL 0.005

/\* default selectivity estimate for inequalities such as "A < b"  $*/$ #define DEFAULT\_INEQ\_SEL 0.3333333333333333

/\* default selectivity estimate for range inequalities "A > b AND A <  $c$ " \*/ #define DEFAULT\_RANGE\_INEO\_SEL 0.005

 $\mathcal{V}^*$  default selectivity estimate for pattern-match operators such as LIKE  $\mathcal{V}$ #define DEFAULT MATCH SEL 0.005

/\* default number of distinct values in a table \*/ #define DEFAULT\_NUM\_DISTINCT 200

/\* default selectivity estimate for boolean and null test nodes \*/ #define DEFAULT UNK SEL 0.005 #define DEFAULT\_NOT\_UNK\_SEL (1.0 - DEFAULT\_UNK\_SEL)

### Reduction Factors & Histograms Berkelev • For better estimation, use a histogram *equiwidth* **# values 2 3 3 1 8 2 1** Value 0-0.99 1-1.99 2-2.99 3-3.99 4-4.99 5-5.99 6-6.99 *equidepth* **# values 2 3 3 3 3 2 4** Value 0-0.99 1-1.99 2-2.99 3-4.05 4.06-4.67 4.68-4.99 5-6.99

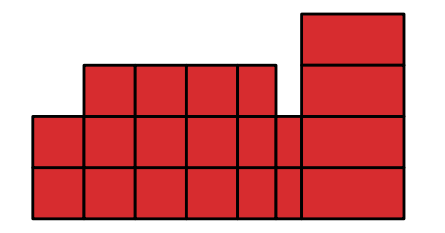

Note: 10-bucket equidepth histogram divides the data into *deciles*

- akin to quantiles, median, etc.

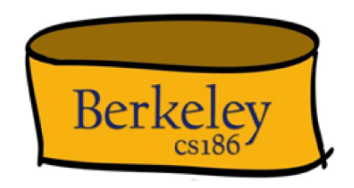

- 100 rows
- $\sigma_{p} > 99$ ?

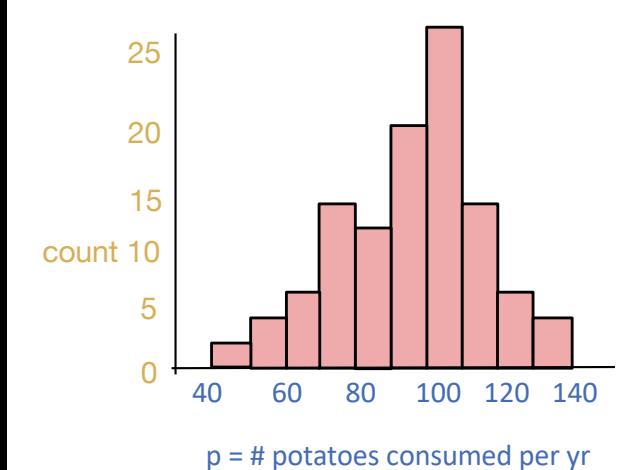

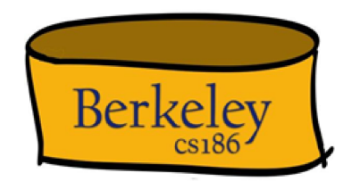

- 100 rows
- $\sigma_{p} > 99$ ?

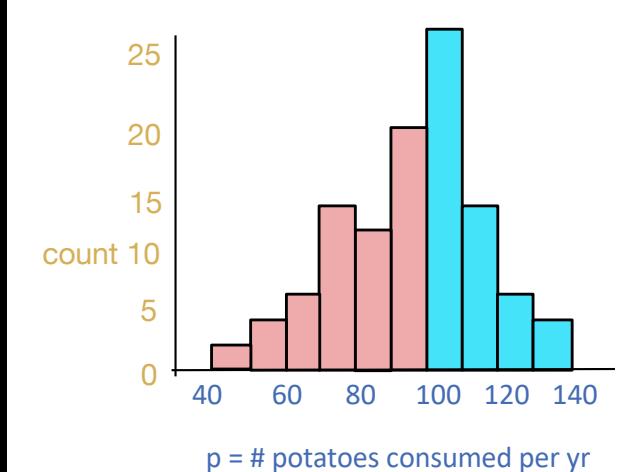

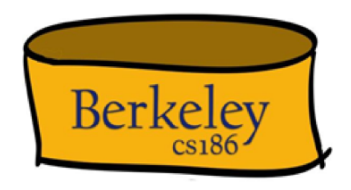

- 100 rows
- $\sigma_{p > 99}$ ? 50/100 = 50%.

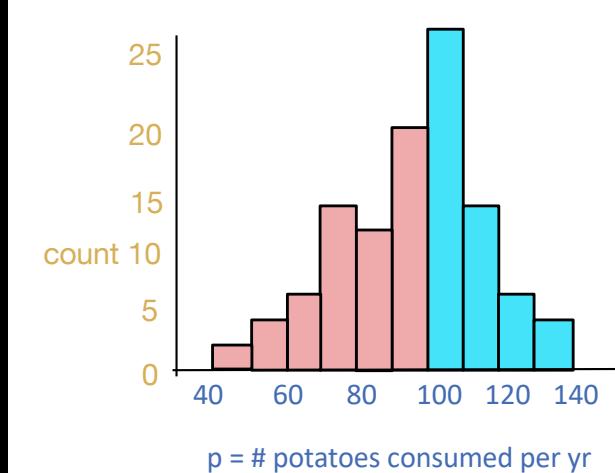

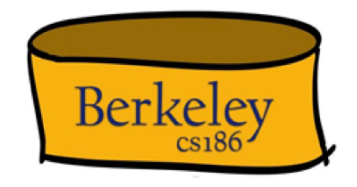

- 100 rows
- $\sigma_{age < 26}$ ?

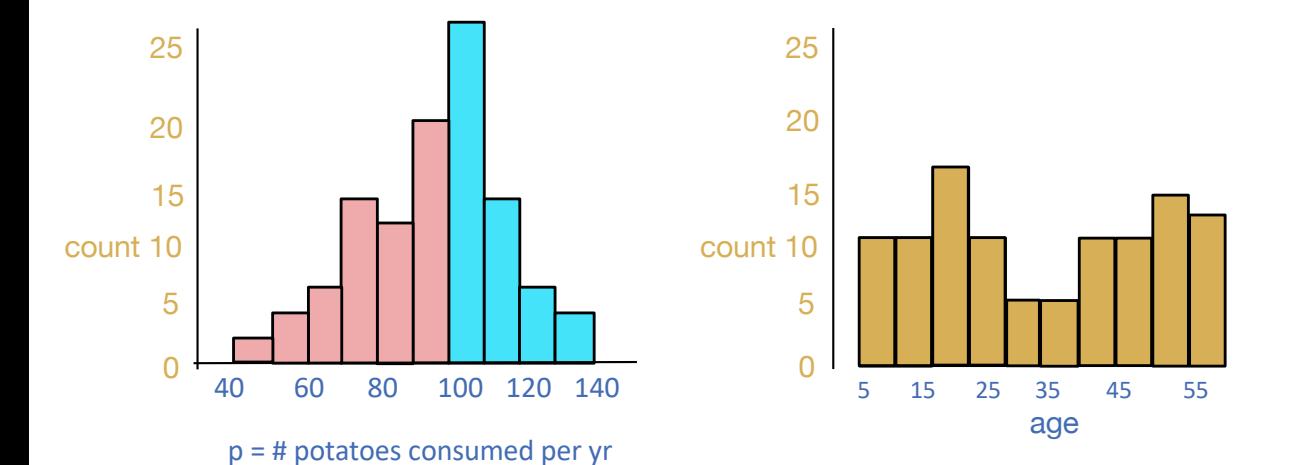

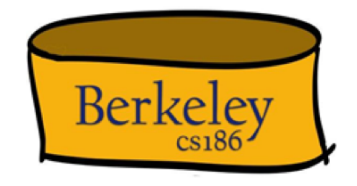

- 100 rows
- $\sigma_{age < 26}$ ?

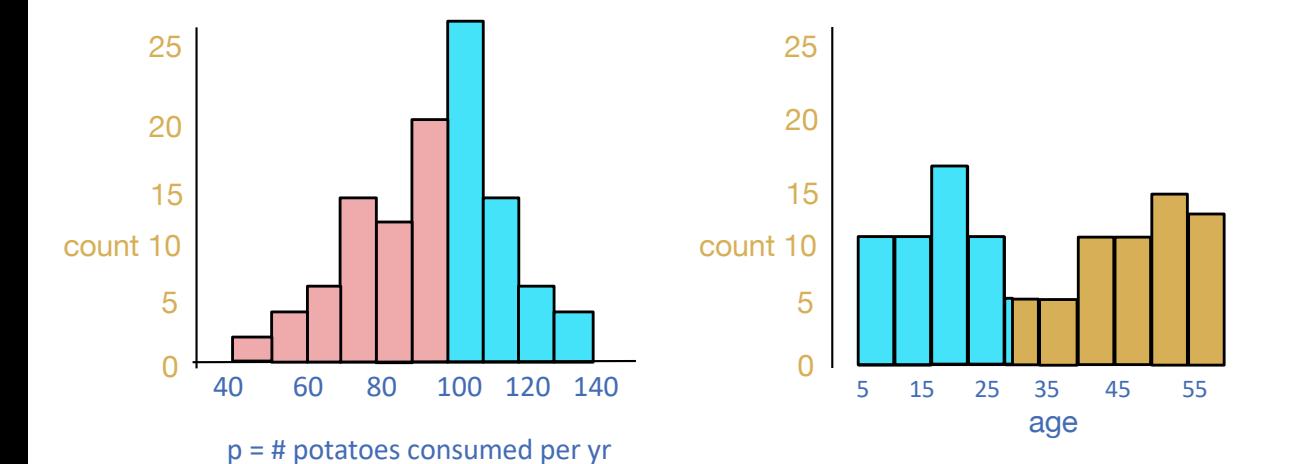

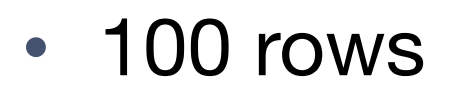

 $\sigma_{age < 26}$ ?

#### • **Uniformity assumption:**

Uniform distribution within each bin Each vertical slice the same Hence  $\frac{1}{5}$  of the population of bin [25,30) has age < 26.  $10 + 10 + 15 + 10 + (\frac{1}{5} + 5) = 46/100 = 46\%$ 

**Berkeley** 

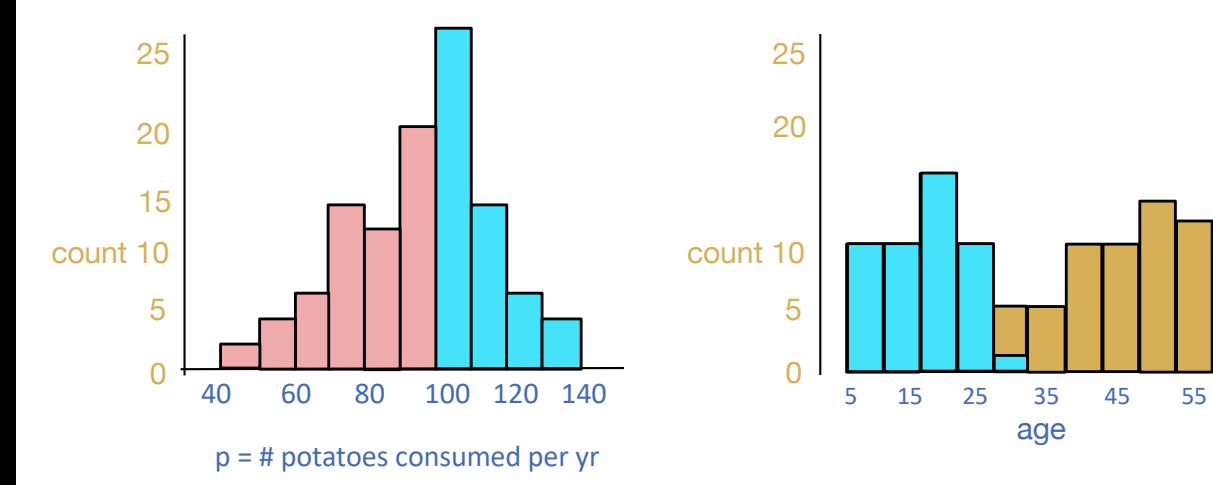

### Selectivity of Conjunction

- 100 rows
- $\sigma_p > 99 \land age < 26$ ?

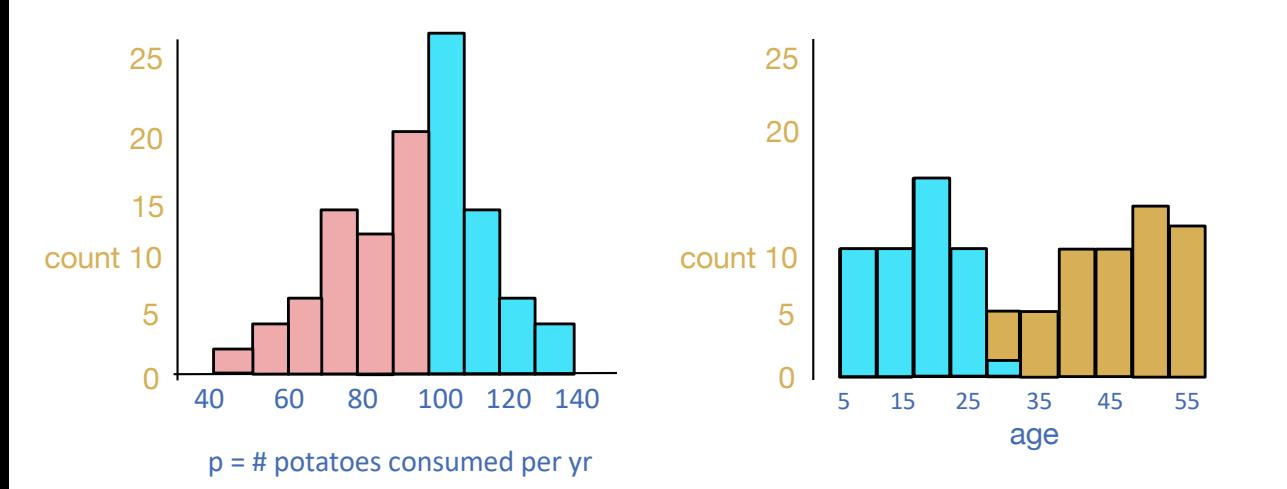

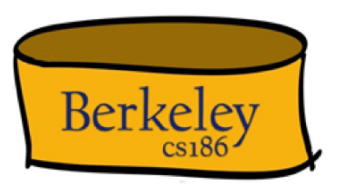

- **Independence assumption:**
	- Age and potato consumption are independent
- Selectivity: 50% × 46% = **23%** 50% 46%

# Selectivity of Disjunction

- 100 rows
- $\sigma_{p > 99 \text{ v age} < 26}$ ? 50% 46%

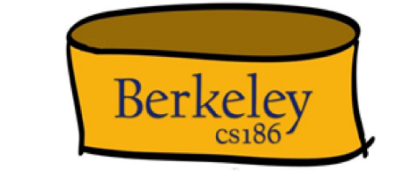

- Answer tuples satisfy one or both predicates
- By independence assumption:
	- Satisfy the first predicate: 50%
	- Satisfy the second predicate: 46%
	- Satisfy both:  $50\% \times 46\%$ 
		- **Don't double-count!**

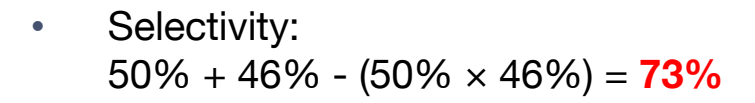

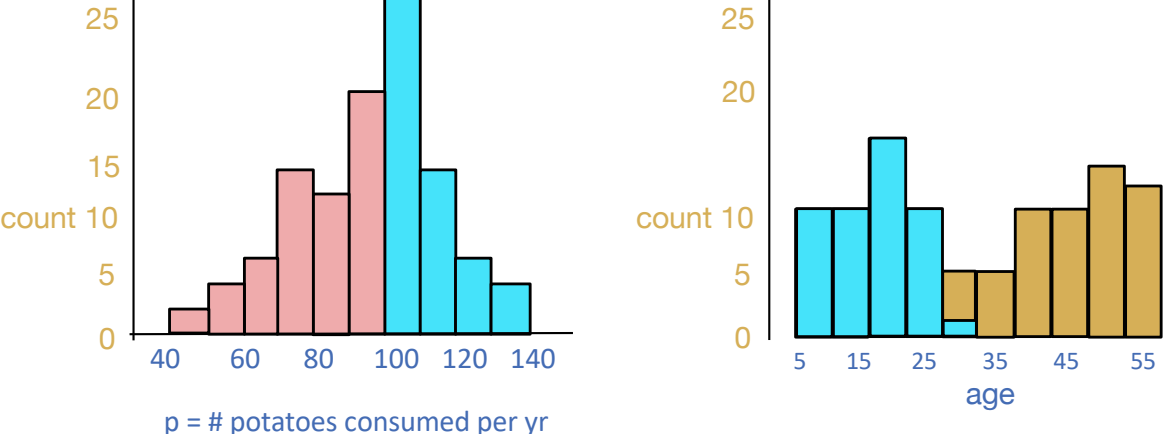

Selectivity for more complicated queries?

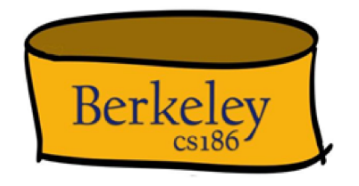

- R  $\bowtie_{p} \sigma_{q}(S)$ 
	- Selectivity of join predicate p is  $s_p$
	- Selectivity of selection predicate q is  $s_{\alpha}$
	- How to think about overall selectivity?

Join Selectivity

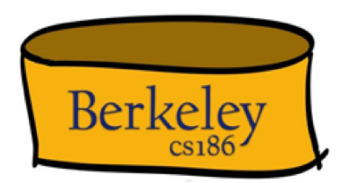

- Recall algebraic equivalence:  $R \bowtie_{p} S \equiv \sigma_{p}(R \times S)$
- Hence join selectivity is "just" selectivity  $s_{p}$ 
	- Over a big input:  $|R| \times |S|!$
- Total rows:  $s_p \times |R| \times |S|$

Selectivity for our earlier query?

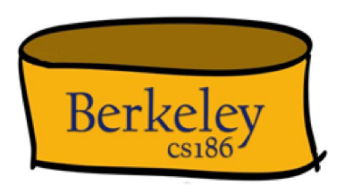

- Recall from algebraic equivalences  $R \bowtie_{p} \sigma_{q}(S) \equiv \sigma_{p}(R \times \sigma_{q}(S)) \equiv \sigma_{p\wedge q}(R \times S)$ 
	- Hence selectivity just  $s_p s_q$ 
		- Applied to  $|R| \times |S|!$

• Total rows:  $s_p s_q |R||S|$ 

## Column Equality?

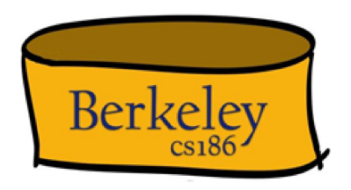

 $T.p = T age ??$ 

Idea: scan over all values of p and age, and check when they are equal

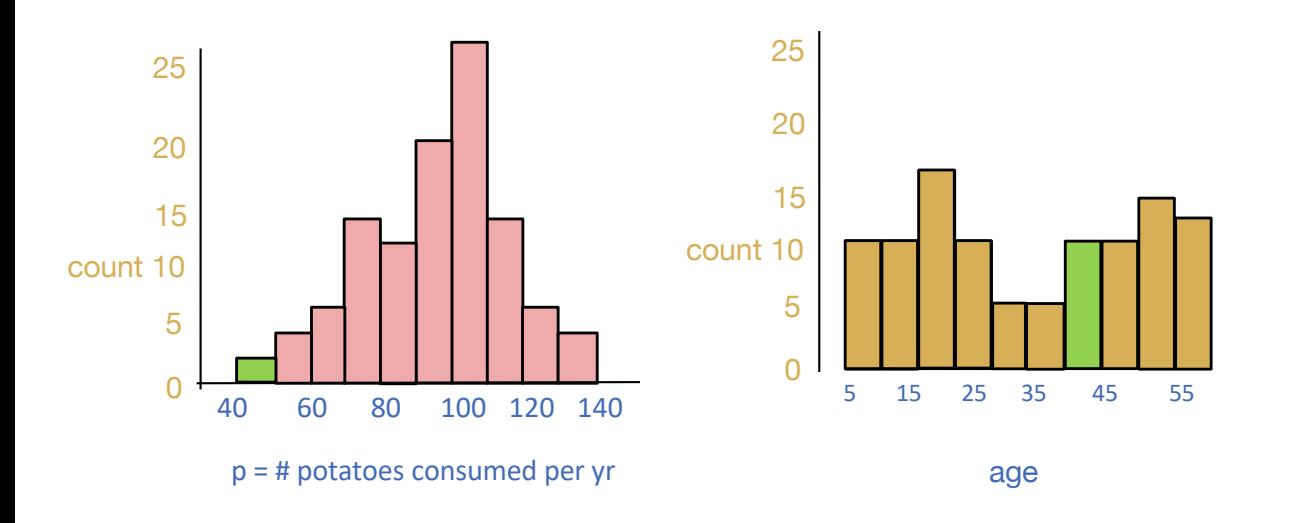

## Column Equality?

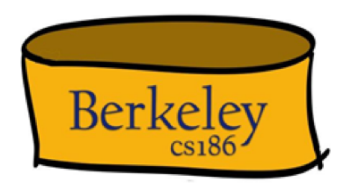

 $T.p = T age ??$ 

Idea: scan over all values of p and age, and check when they are equal

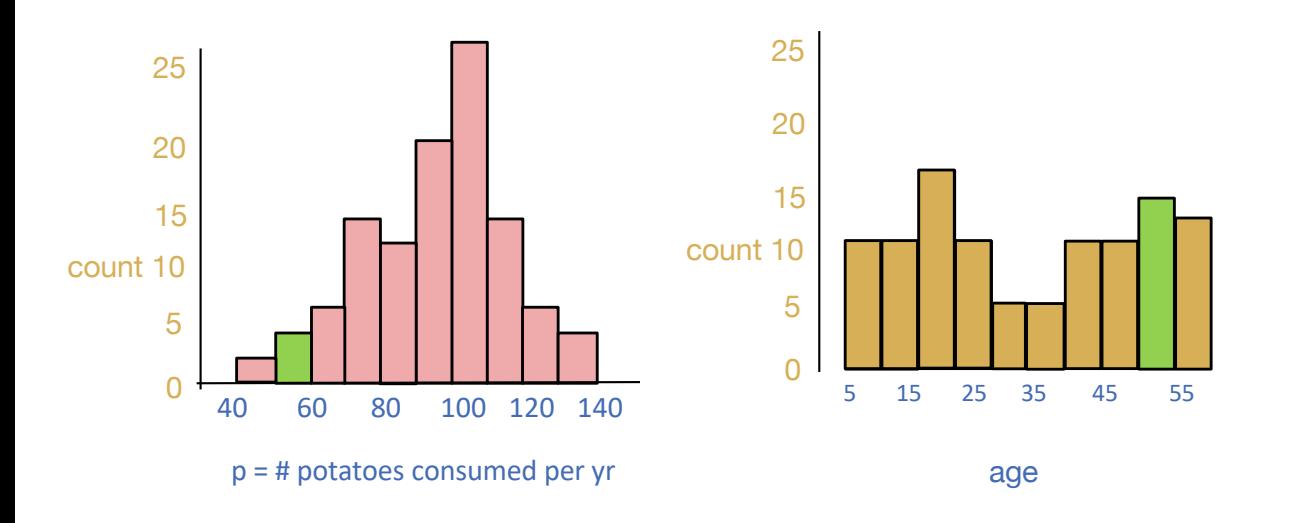

# Column Equality?

 $T.p = T age ??$ Idea: scan over all values of p and age, and check when they are equal

 $T.p = T age$ = (T.p = 40 ∧ T.age = 40) ∨ (T.p = 41 ∧ T.age = 41) ∨ (T.p = 42 ∧ T.age = 42) …  $=$  (T.p = 40  $\land$  T.age = 40) + (T.p = 41  $\land$  T.age = 41) + (T.p = 42  $\land$  T.age = 42) ...  $=$  (T.p = 40  $\text{*}$  T.age = 40) + (T.p = 41  $\text{*}$  T.age = 41) + (T.p = 42  $\text{*}$  T.age = 42) ...

#### Independence assumption

 $(T p = 40)$  $=\frac{\text{height}(\text{binp}(40))}{\text{width}(\text{binp}(40))}$ width(binp(40)) ∗ n

Uniform assumption  $(T \cdot 1) = 40$  $=\frac{\text{height}(\text{binage}(40))}{\text{width}(\text{binage}(40))}$ width(binage(40)) ∗ n

Just add up all the values…

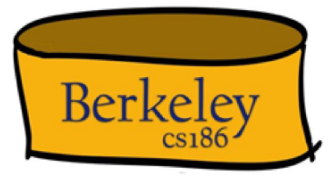

# What you need to know

- Know how to compute selectivities for basic predicates
	- The original Selinger version
	- The histogram version
- Assumption 1: uniform distribution within histogram bins
	- Within a bin, fraction of range = fraction of count
- Assumption 2: independent predicates
	- Selectivity of  $AND = product$  of selectivities of predicates
	- Selectivity of OR = sum of selectivities of predicates product of selectivities of predicates
	- Selectivity of NOT  $= 1$  selectivity of predicates
- Joins are not a special case
	- Simply compute the selectivity of all predicates
	- And multiply by the product of the table sizes

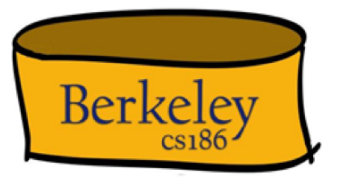

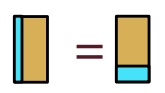

Summary: Selectivity Estimation

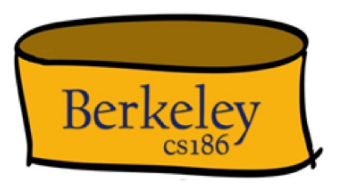

- We need a way to estimate the size of the intermediate tables
	- Recall cost of each operator = I/Os (to bring in input) + *CPU-factor* \* # tuples processed
- Output size = input size \* operator selectivity

### Summary: Selectivity Estimation

### **System R**

- col=value
	- 1/uniq-keys(col)
- $col1 = col2$ 
	- 1/MAX(uniq-keys(col1), uniq-keys(col2))
- col>value

High(col) – value  $\overline{High(col)}$  – Low(col) + 1

### **Histogram**

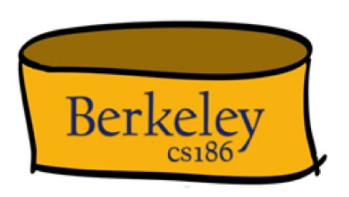

- col=value bar height containing value (# values contained in bar) \* n Uniform assumption
- $col1=col2$ 
	- Breakdown into  $\text{(col1 = v1 } \wedge \text{ col2 = v1)} \vee$  $(col1 = v2 \land col2 = v2) \lor ...$
- col>value

sum of bar heights >value

Slide Deck Title total number of rows

See discussion for floating-point-valued columns!

# Summary: Selectivity Estimation

- In both cases, for more complex predicates:
	- p1 ∧ p2
		- selectivity(p1) \* selectivity(p2)
	- p1 ∨ p2
		- selectivity(p1) + selectivity(p2) (selectivity(p1)  $*$  selectivity(p2))
		- Last term is 0 if p1 and p2 are non-overlapping (e.g., age>60 OR age<21)
	- not  $p1 = 1$  selectivity( $p1$ )
	- This stems from our independence assumption

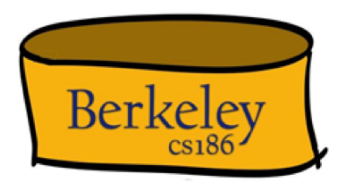

# Query Optimization

- 1.Plan Space
- 2.Cost Estimation
- 3.Search Algorithm

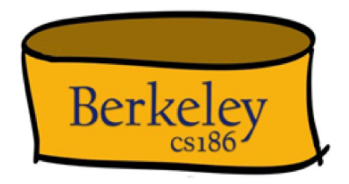

Enumeration of Alternative Plans

- There are two main cases:
	- **Single-table plans (base case)**
	- **Multiple-table plans (induction)**
- Single-table queries include selects, projects, and groupBy/agg:
	- Slide Deck Title • Consider each available access path (file scan / index)
		- Choose the one with the least estimated cost

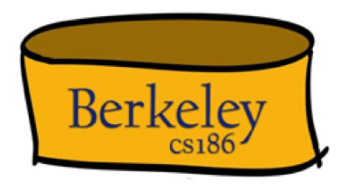

### Cost Estimates for Single-Relation Plans

- Index I on primary key matches selection:
	- Cost is  $(Height(I) + 1) + 1$  for a B+ tree.
- Clustered index I matching selection:
	- (NPages(I)+**NPages**(R)) \* selectivity (approximately)
- Non-clustered index I matching selection:
	- (NPages(I)+**NTuples**(R)) \* selectivity (approximately)
- Sequential scan of file:
	- NPages(R).
- Recall: Must also charge for duplicate elimination if required

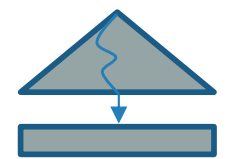

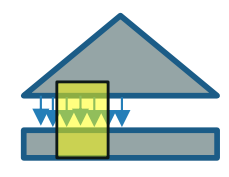

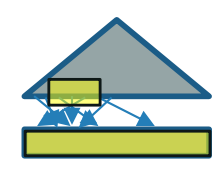

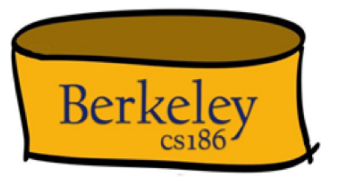

### Example

- If we have an index on rating:
	- **Cardinality** =  $(1/NKeys(l))$  \* NTuples(R) =  $(1/10)$  \* 40000 tuples
	- **Clustered index:** (1/NKeys(I)) \* (NPages(I)+NPages(R)) = (1/10) \* (50+500) = **55 pages are retrieved**.
	- **Unclustered index**: (1/NKeys(I)) \* (NPages(I)+NTuples(R)) = (1/10) \* (50+40000) = **4005 pages are retrieved**.
	- (costs on indexes are approximate as we might not need to retrieve all index pages)
- If we have an index on sid:
	- Would have to (roughly) retrieve all tuples/pages. With a clustered index, the cost is  $\sim$  50+500, with unclustered index,  $\sim$  50+40000.
- Doing a file scan:
	- We retrieve all file pages (500).

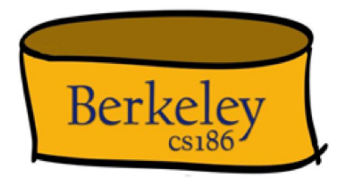

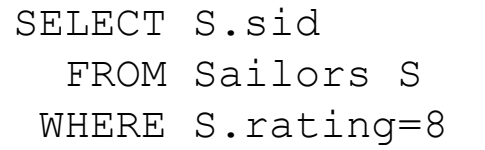

### Joins: Enumeration of Left-Deep Plans

- Left-deep plans differ in
	- the order of relations
	- the access method for each leaf operator
	- the join method for each join operator

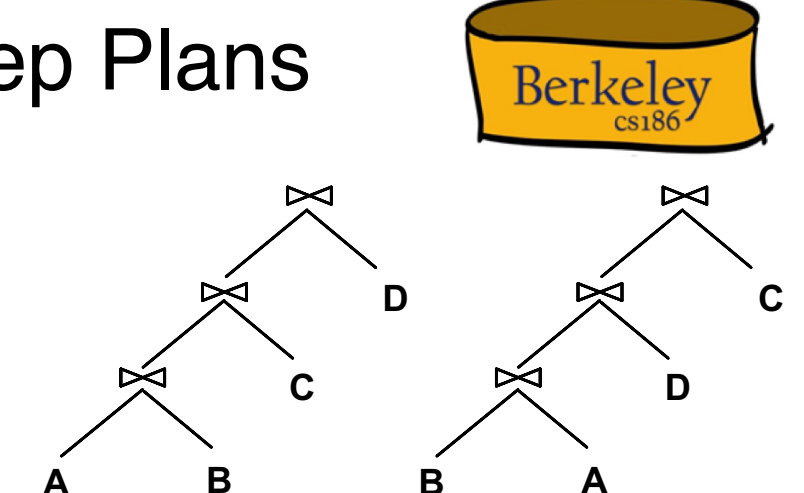

- Enumerated using N passes (if N relations joined):
	- **Pass 1:** Find best 1-relation plan for each relation
	- **Pass i:** Find best way to join result of an (*i* -1)-relation plan (as outer) to the *i*'th relation. (*i* between 2 and N.)
- For each subset of relations, retain only:
	- Cheapest plan overall, plus
	- Cheapest plan for each *interesting order* of the tuples.

## The Principle of Optimality

- Bellman '57 (slightly adapted to our setting)
- The best overall plan is composed of best decisions on the subplans
	- Optimal result has optimal substructure
- For example, the best left-deep plan to join tables A, B, C is either:
	- (The best plan for joining A, B)  $\bowtie$  C
	- (The best plan for joining A, C)  $\bowtie$  B
	- (The best plan for joining B, C)  $\bowtie$  A
- This is great!
	- When optimizing a subplan (e.g.  $A \bowtie B$ ), we don't have to think about how it will be used later (e.g. when dealing with C)!
	- When optimizing a higher-level plan (e.g.  $A \Join B \Join C$ ) we can reuse the best results of subroutines (e.g.  $A \Join B$ )!

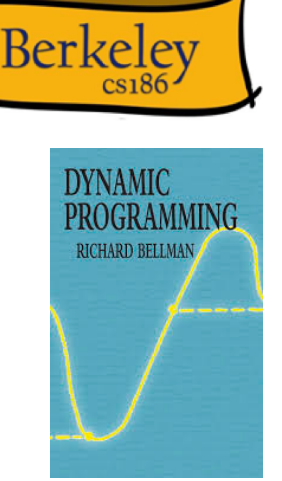

### Dynamic Programming Algorithm for System R

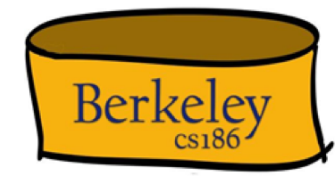

- Principle of optimality allows us to build best subplans "bottom up"
	- Pass 1: Find best plans of height 1 (base table accesses), and record them in a table
	- Pass 2: Find best plans of height 2 (joins of base tables) by combining plans of height 1, record them in a table
	- …
	- Pass *i*: Find best plans of height *i* by combining plans of height *i -* 1 with plans of height 1, record them in a table
	- …
	- Pass *n:* Find best plan overall by combining plans of height *n-1* with plans of height 1.

### The Basic Dynamic Programming Table

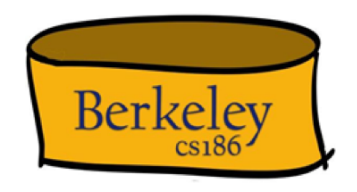

Table keyed on 1st column

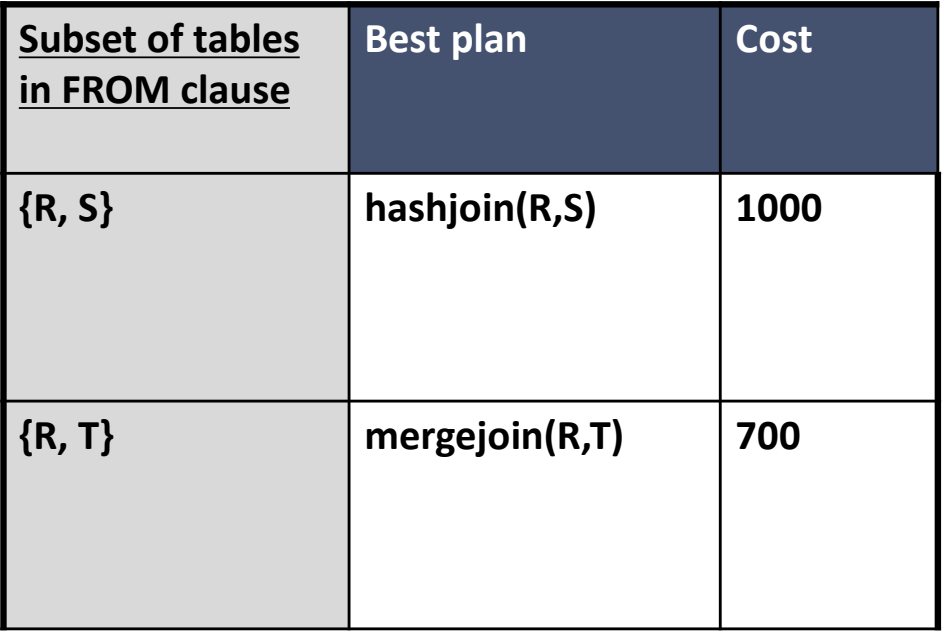

# A Note on "Interesting Orders"

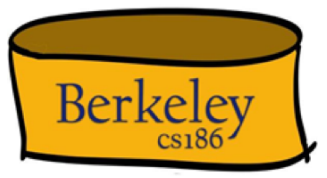

- Physical property: Order. When should we care? When is it "interesting"?
- An intermediate result has an "interesting order" if it is sorted by anything we can use later in the query (i.e., "downstream" op):
	- ORDER BY attributes
	- GROUP BY attributes
	- Join attributes of yet-to-be-added joins
		- subsequent merge join might be good

### The Dynamic Programming Table

Table keyed on concatenation of first two columns

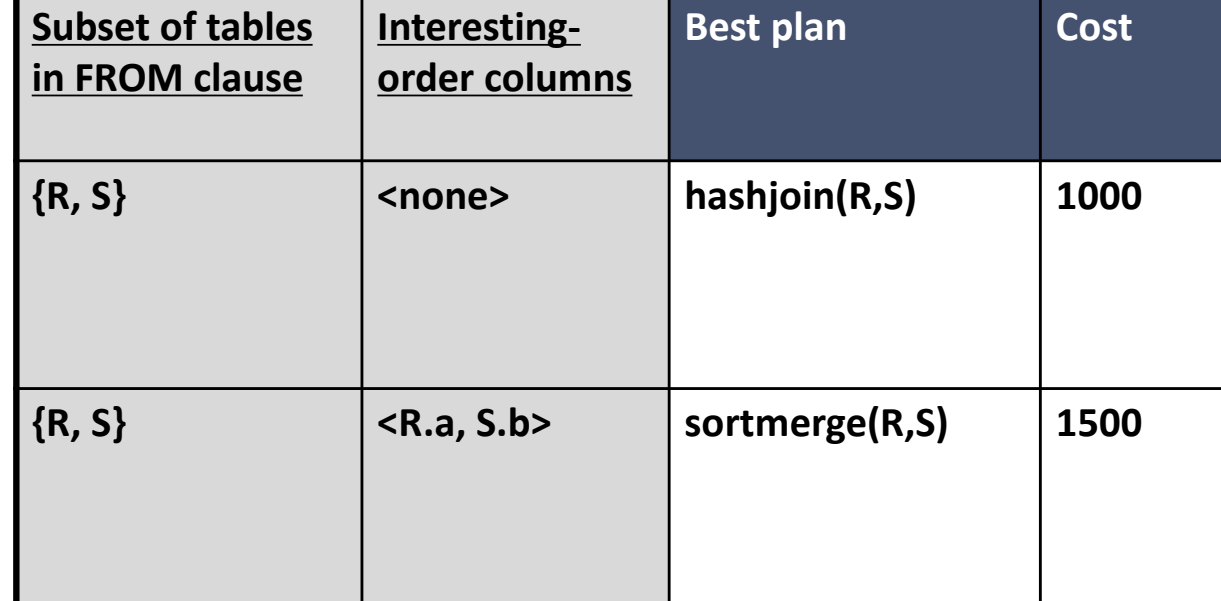

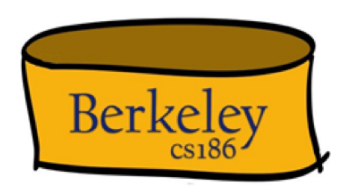

 $\leftarrow$  Higher cost, but may lead to global optimal plan!

TINSTAFL!!

# Enumeration of Plans

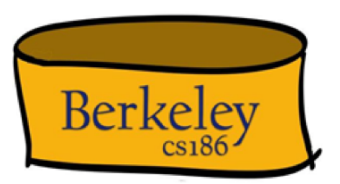

- First figure out the scans and joins (select-project-join) using dynamic programming
	- **Avoid Cartesian Products** in dynamic programming as follows: When matching an *i* -1 way subplan with another table, only consider it if
		- There is a join condition between them, **or**
		- All predicates in WHERE have been "used up" in the *i* -1 way subplan.
- Then handle ORDER BY, GROUP BY, aggregates etc. as a post-processing step
	- Via "interestingly ordered" plan if chosen (free!)
	- Or via an additional sort/hash operator
- Despite pruning, this System R dynamic programming algorithm is **exponential** in #tables.

### Example

SELECT S.sid, COUNT(\*) AS number FROM Sailors S, Reserves R, Boats B WHERE  $S$ .sid =  $R$ .sid AND  $R$ .bid =  $B$ .bid AND  $B_{\text{r}}$  color = "red" GROUP BY S.sid

Sailors: B+ tree indexes on *sid* Reserves: Clustered B+ tree on *bid* B+ on *sid* Boats B+ on *color*

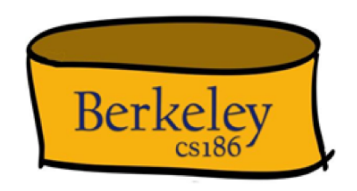

#### **Pass 1: Best plan(s) for each relation**

- Sailors, Reserves: File Scan
- Also B+ tree on Reserves.bid as interesting order (output sorted on bid)
- Also B+ tree on Reserves.sid as interesting order (output sored on sid)
- Also B+ tree on Sailors.sid as interesting order (output sorted on sid)
- $\sum_{i=1}^{n}$ – Boats: B+ tree on color as interesting order (output sorted on color)

### Best plans after pass 1

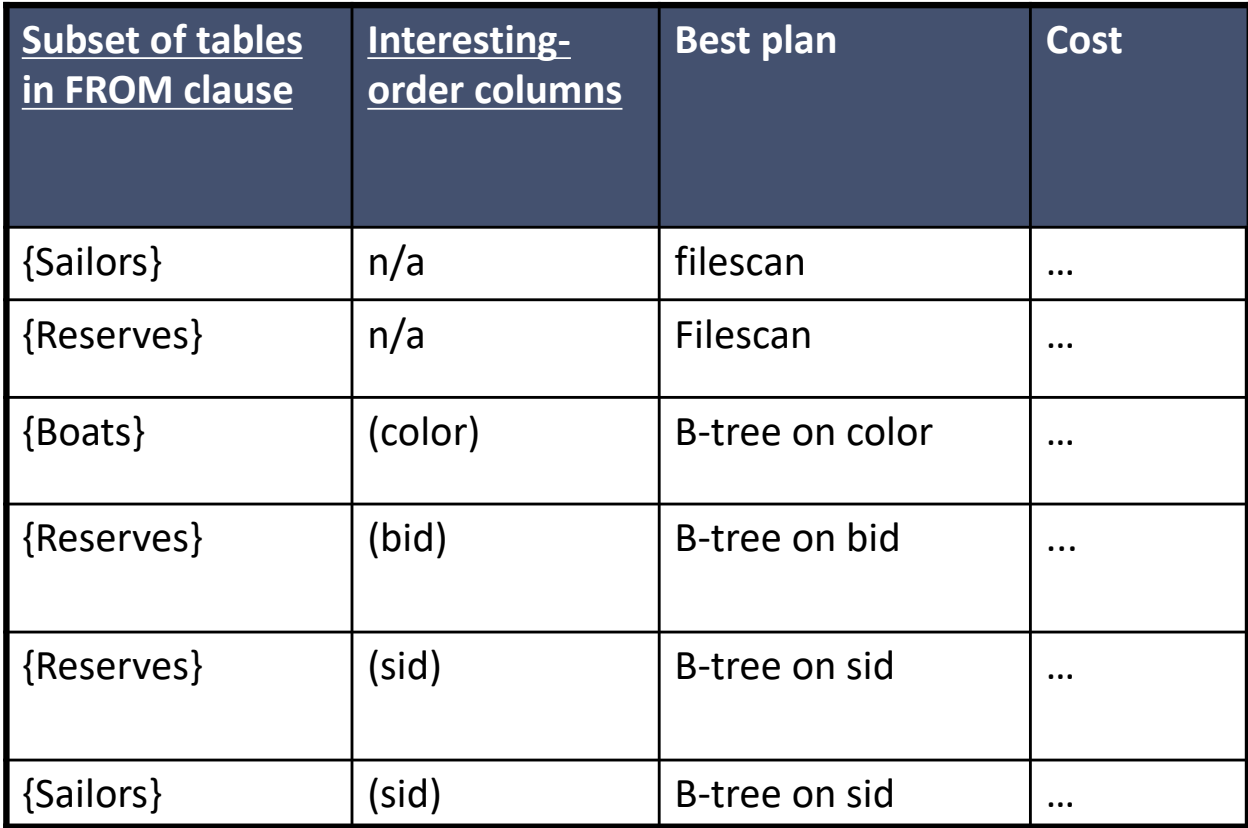

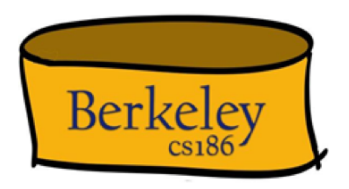

### Pass 2

// for each left-deep logical plan for each plan P in pass 1 for each FROM table T not in P // for each physical plan for each access method M on T for each join method

generate  $P \bowtie M(T)$ 

- File Scan Reserves (outer) with Boats (inner)
- File Scan Reserves (outer) with Sailors (inner)
- Reserves Btree on bid (outer) with Boats (inner)
- Reserves Btree on bid (outer) with Sailors (inner)
- File Scan Sailors (outer) with Boats (inner)
- File Scan Sailors (outer) with Reserves (inner)
- Boats Btree on color with Sailors (inner)
- Boats Btree on color with Reserves (inner)
- Retain cheapest plan for each (pair of relations, order)

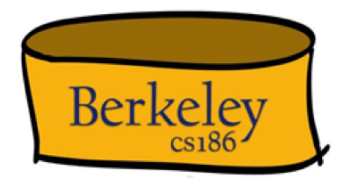

### Best plans after pass 2

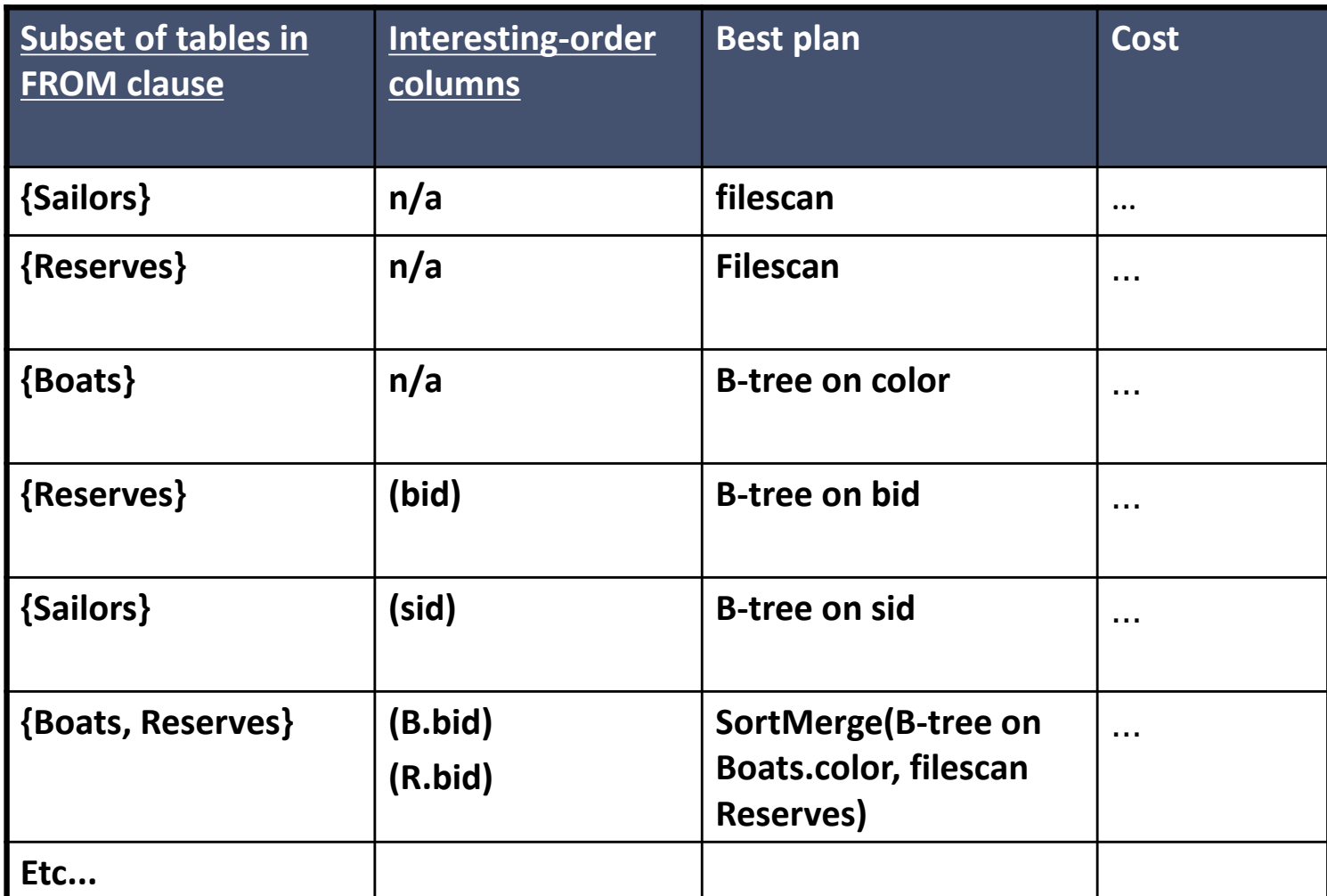

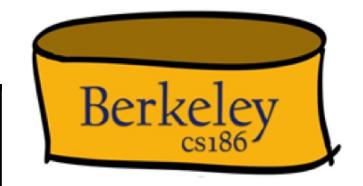

### Pass 3 and beyond

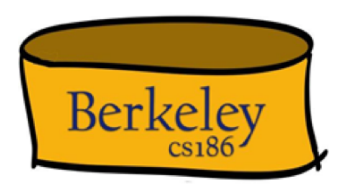

- Using Pass 2 plans as outer relations, generate plans for the next join in the same way as Pass 2
	- E.g. {SortMerge(B-tree on Boats.color, filescan Reserves)} (outer) | with Sailors (B-tree sid) (inner)
- Then, add cost for groupby/aggregate:
	- This is the cost to sort the result by sid, *unless it has already been sorted by a previous operator.*
- Finally, choose the cheapest plan

Now you understand the optimizer!

- Benefit #1: You could build one.
	- And you will in project 3!
- Benefit #2: You can influence one
	- People who write non-trivial SQL often get frustrated with the optimizer
		- It picked a crummy plan!
		- It didn't use the index I built!
		- Etc.
	- Understanding the optimizer can lead you to:
		- Design your DB & Indexes better
		- Avoid "weak spots" in your optimizer's implementation
		- Coax your optimizer to do what you want

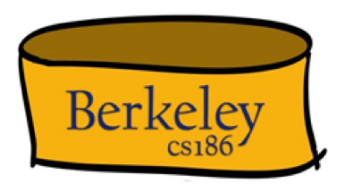

# **Relational Query Optimization III: Physical Database Design**

Alvin Cheung Aditya Parameswaran Reading: R & G Chapter 20

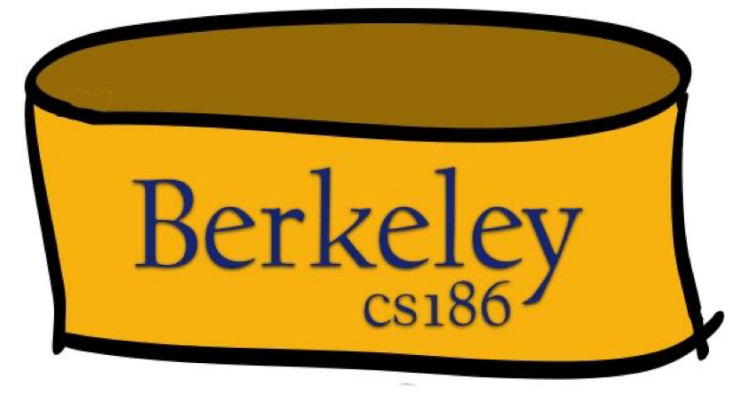

Physical DB Design

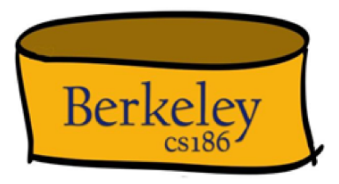

- Query optimizer does what it can to use indices, clustering etc.
- DataBase Administrator (DBA)
	- expected to set up physical design well
- Good DBAs understand query optimizers very well

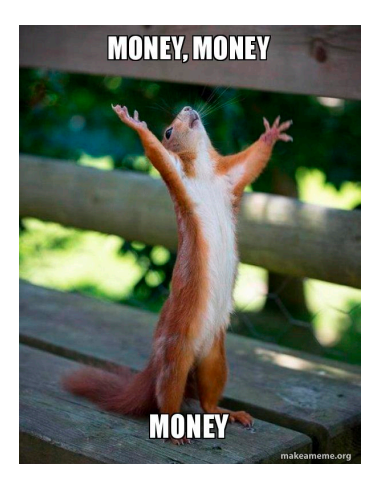

# One Key Decision: Indexes

- Which tables
- Which field(s) should be the search key?
- Multiple indexes?
- Clustering?

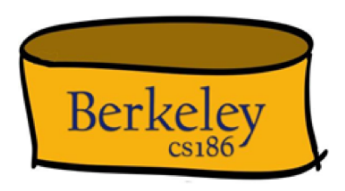

## Index Selection

- A greedy approach:
	- Consider most important queries in turn.
	- Consider best plan using the current indexes
	- See if better plan is possible with an additional index.
	- If so, create it.
- But consider impact on updates!
	- Indexes can make queries go faster, updates slower.
	- Require disk space, too.

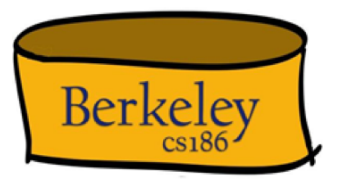

### Issues to Consider in Index Selection

- Attributes mentioned in a WHERE clause are candidates for index search keys.
	- Range conditions are sensitive to clustering
	- Exact match conditions don't require clustering
		- Or do they????
		- What if you have a lot of duplicate values? Then just like range search!
- Choose indexes that benefit many queries
- NOTE: only one index can be clustered per relation!
	- So choose it wisely!

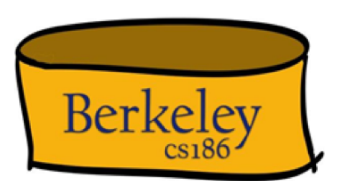

Example 1, Part 1

SELECT E.ename, D.mgr FROM Emp E, Dept D WHERE E.dno=D.dno AND D.dname='Toy'

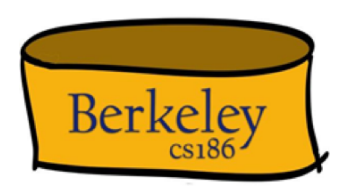

- B+ tree index on D.dname supports 'Toy' selection.
	- Given this, index on D.dno isn't important.

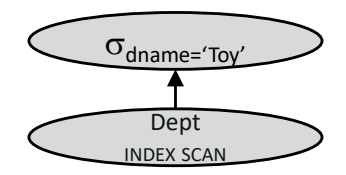

# Example 1, Part 2

```
SELECT E.ename, D.mgr
  FROM Emp E, Dept D
 WHERE E.dno=D.dno
   AND D.dname='Toy'
```
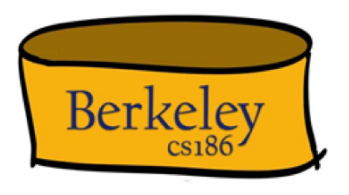

- B+ tree index on D.dname supports 'Toy' selection.
	- Given this, index on D.dno isn't important: D is already filtered prior to join.
- B+ tree index on E.dno allows us to get matching (inner) Emp tuples for each selected (outer) Dept tuple.

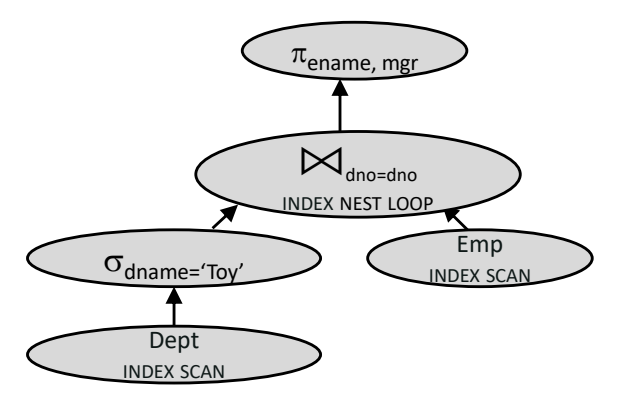

## Example 1, Part 3

SELECT E.ename, D.mgr FROM Emp E, Dept D WHERE E.dno=D.dno AND D.dname='Toy'

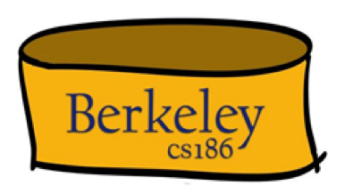

- What if WHERE included: "... AND E.age=25" ?
	- Could retrieve Emp tuples using index on Emp.age, then join with Dept tuples satisfying dname selection.
		- Comparable performance to strategy that used E.dno index.
	- So, if Emp.age index is already created, this query provides much less motivation for adding an Emp.dno index.

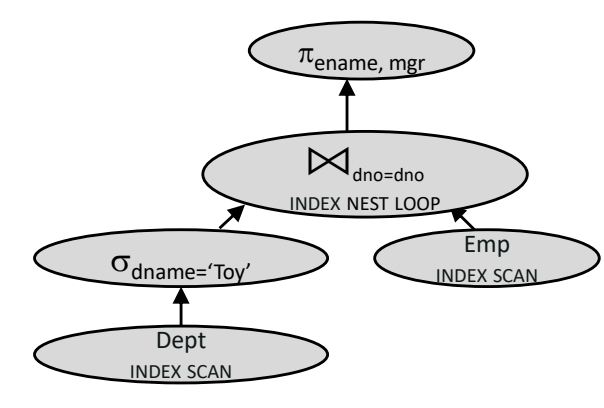

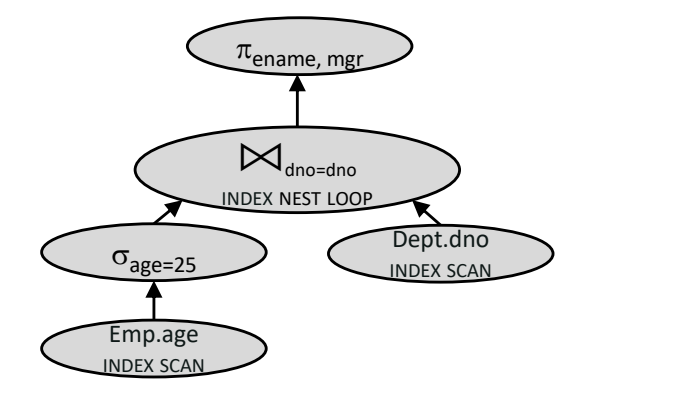

# Index Tuning "Wizards"

- A number of RDBMSs now have automated index advisors
	- Some info in Section 20.6 of the book
- Basic idea:
	- Train on a workload of queries
		- Possibly based on logging what's been going on
	- Use the optimizer cost metrics to estimate the cost of the workload over different choices of sets of indexes
	- Enormous # of different choices of sets of indexes:
		- Heuristics to help this go faster

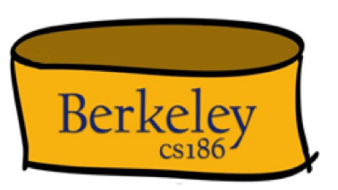

# Tuning Queries and Views

- If a query runs slower than expected:
	- check if an index needs to be re-clustered, or if statistics are too old.
- Sometimes, the DBMS may not be executing the plan you had in mind.
- Common areas where optimizers are sub-par:
	- Selections involving **null values** (bad selectivity estimates)
	- Selections involving **arithmetic or string expressions** (ditto)
	- Selections involving **OR** conditions (ditto)
	- Complex **subqueries** (lack of flattening)
	- Failed **cost estimation** (a common problem in large queries)
	- **Lack of evaluation features** like index-only strategies or certain join methods.
- Check the plan that is being used!
- Then adjust the choice of indexes or **rewrite the query/view.**
	- E.g. check via SQL EXPLAIN command
	- Many systems rewrite for you under the covers (e.g. DB2)
		- Can be confusing and/or helpful!

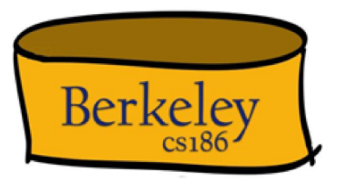

# Points to Remember

- Want to understand DB design (tables, indexes)?
	- Must understand query optimization
- Three parts to optimizing a query:
	- Plan space
		- E.g., left-deep plans only
		- avoid Cartesian products.
		- Prune plans with interesting orders separate from unordered plans
	- Cost Estimation
		- Output cardinality and cost for each plan node.
		- Key issues: Statistics, indexes, operator implementations.
	- Search Strategy
		- we learned "bottom-up" dynamic programming

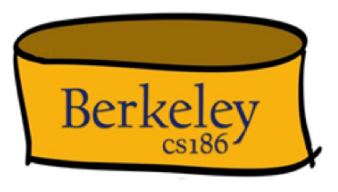

Points to Remember, cont

- Single-relation queries:
	- All access paths considered, cheapest is chosen.
	- Issues:
		- Selections that *match* index
		- Whether index key has all needed fields
		- Whether index provides tuples in an interesting order.

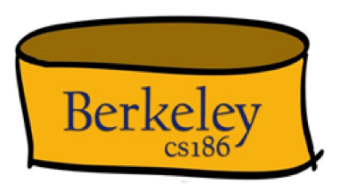

### More Points to Remember

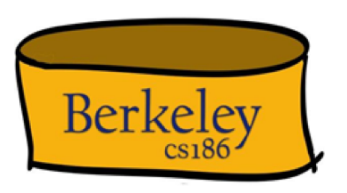

- Multiple-relation (aka Join) queries:
	- All single-relation plans are first enumerated.
		- Selections/projections considered as early as possible.
	- Use best 1-way plans to form 2-way plans. Prune losers.
	- Use best (*i*-1)-way plans and best 1-way plans to form *i-*way plans
	- At each level, for each subset of relations, retain:
		- Best plan for each interesting order (including no order)

# Summary

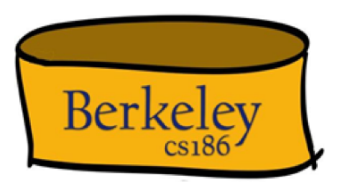

- Optimization is the reason for the lasting power of the relational system
- Active area of research!
	- Smarter statistics (fancy histograms, "sketches")
	- Auto-tuning statistics
	- Adaptive runtime re-optimization (e.g. *Eddies*)
	- Multi-query optimization
	- Parallel scheduling issues